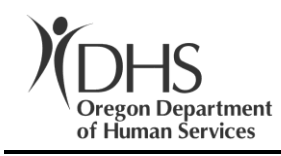

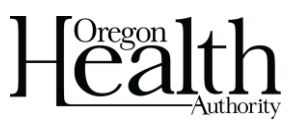

Kate Brown, Governor Changes and School State Brown, Governor Changes and State 350 Capitol St NE, Suite 350 Salem, OR 97301 Voice: (503) 945-6949

To: Whomever It May Concern FAX: (503) 378-4324 Date: June 24,2020

Re: DHS-5039-20 Request For Application

You are being sent this notice because Department of Human Services ("DHS"), Aging and People with Disabilities Division, Administration/Central Office has identified you as being interested in the Request for Applications (RFA) DHS-5039-20, "**Residential care and Assisted Living Facility Capacity DETERMINATION for COVID 19 care"** posted in the Oregon Department of Administrative Services (DAS) website, "Procurement Information Network (ORPIN)". This is the official website used by the Office of Contracts and Procurement where procurement opportunities are posted.

The RFA DHS 5039-20 can be found in ORPIN, the link to ORPIN can be found here:<http://orpin.oregon.gov/open.dll/welcome> by using the search engine "Browse Opportunities" on the left side of the ORPIN webpage. The best way to find the procurement is to use the advanced search by Agency looking for procurements issued for "DHS", you will see the procurement listed among all DHS open opportunities.

RFA DHS 5039-20 related documents are download while in the ORPIN website where you will select the button indicating you are interested in this RFA DHS 5039-20, then the website will refresh, and a folder icon can be opened which contains all documents for this RFA. RFA DHS 5039-20 is a manual process for Applicants to submit their Application Packet's to the SPC described in the RFA either by email or fax.

If you have any questions about this RFA DHS 5039-20 or this courtesy notice, please feel free to contact me at the Office Of Contracts and Procurement (503) 945-6949 or email ronald.d.dickens@dhsoha.state.or.us.

Thank you for your attention to this very important matter. Sincerely,

Ronald Dickens, OPBC, OCAC, OPAC